# **PROTOKOLL**

### **Styrelsemöte**

Svenska Flygsportförbundet - Styrelse 28 februari 2024 | 20:00 - 21:30 (GMT+02:00) **Teams** 

#### Närvarande

Tina Marianne Acketoft Peter Karlsson Henry Lindholm Gunlög Edgren Varpu Teresa Toivonen Ann-Sophie Tersmeden John Patrick Pagden

#### Frånvarande

Kjell Folkesson

Lars Ekstedt Helén Samuelsson Björn Hårdstedt Elisabet Mikaelsson

## 1. Mötets öppnande

Tina hälsade alla välkomna till styrelsemötet.

### 2. Val av ordförande, sekreterare och justerare

Mötet valde till ordförande Tina, sekreterare Kjell och justerare Gunlög.

### 3. Godkännande av agenda

Mötet godkände agendan.

### 4. Rekord och nomineringar

#### 4.1 Rekord fallskärm

Kjell (GS) informerade om att rekord nr 10 enligt bilaga 1 har godkänts.

### 4.2 ICARE rymdrekord och nominering

Henrik Åkerstedt är vice ordförande och svensk delegat för FAI Astronautic Records Commission (ICARE). Henrik har föreslagit att vi till FAI nominerar Marcus Wandt till V. M. Komarov Diploma, dessutom att även tilldela Marcus ev svenska rekord.

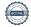

GS ställde till styrelsen ett antal principiella frågor varför vi är aktiva i ICARE, finns det några rekord som ska hanteras annorlunda än övriga rekord, vem ska betala för verksamheten? Beslutades att principfrågan ska tas på ett av våra fysiska höst styrelsemöten under 2024. Dessutom beslutades att Henrik kan skicka in nomineringen, men om diplomet kostar pengar kommer vi att behöva få ersättning för det.

### 5. Luftrum radarproblematiken

Pär Jönsson moderat kommunalråd Östersund (tidigare skärmflygförbundets ordförande) träffar infrastrukturminister 13/3

## 6. RF strategi

I samband med styrelsemötet den 18 april går vi igenom RF:s strategiarbete inför genomgången behöver ledamöterna läsa in sig på omvärldsanalysen som hittas Material - xyz (rf.se)

## 7. Föreningsärenden

Alla föreningar har betalat medlemskapet för 2023. 2024 års medlemsavgifter ska vara betalt sista mars där har drygt 100 av våra föreningar redan betalat.

#### 7.1 Nya föreningar

Vi har beviljat Modellflygföreningen Rembo RC Avesta medlemskap.

#### 7.2 Avslutade medlemmar

Radioflygklubben Micro, Olofströms Modellflygklubb, Strömstads Flygklubb, Hultsfreds Segelflygklubb, Ölands Flygklubb, Mellansels Flygklubb

## 8. Inbjudan SOK årsmöte

Vi är ett RSF och får vara representerade med två personer men saknar rösträtt men har yttrande- och förslagsrätt. Årsmötet äger rum onsdagen den 24 april kl 18.30 hos Deloitte, Rehngatan 11 i Stockholm. Inleder med info om Paris OS 16.30. Beslutades att Henry Lindholm och Gunlög Edgren representerar oss.

## 9. Talanger tävlingsgruppens förslag

8 killar och 4 tjejer sökte att bli årets talanger. Tävlingsgruppen önskar att utse Tim Fredriksson 17 år Stockholms Radioflygklubb, Daniel Milenkovic 23 år Södertälje Modellflygklubb, Alexandra Stroh 33 år Club Parapente Syd och Sara Lundqvist 40 år Stockholms Fallskärmsklubb till årets talanger där var och en kan komma in med utlägg för träning och tävling om 25 000 kr alltså totalt 100 000 kr. Styrelsen beslutade enligt tävlingsgruppens förslag.

## 10. Övrigt

#### 10.1 Organisationsutredningen

Fortsätter med möte för Kjell, Henry och Tina med Christer Pallin (RF:s tidigare chefsjurist idag

pensionär) on 6/3 på kvällen.

#### 10.2 Florman

Tina, Lova och Sanna valde till årets Florman-stipendiater Angelika Lundgren, 26 år Stockholms Fallskärmsklubb 4-manna FS 15 000 kr samt Annika Lindh 71 år Stockholms Fallskärmklubb 15 000 kr.

Trulsa Cronander 20 år Göteborgs SFK får 12 200 kr av segelflygets talangmedel mot utlägg som inte fördelats. Vi har tidigare beslutat att grenförbundens talangmedel som inte fördelats till tjejer används som utdelning till extra medel hos sökande inom Florman.

### 10.3 Information om Sports management Örebro

GS tar hand om VFU praktikanter.

### 10.4 Biologisk mångfald artinventeringen Norberg/Ludvika

GS informerade om att den 11 mars får GS och Nils Ryrholm en genomgång av alla arter som artinventeringen hittat. Vi kommer att behöva planera hur vi ska releasa rapporten.

#### 10.5 Nästa styrelsemöte

18 april kl 19:00 via Teams, med fokus på RF:s strategiarbete.

#### 11. Mötet avslutas

Tina avslutade mötet.